#### Subroutines

#### 3-31-2010

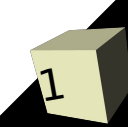

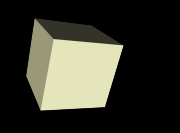

# Opening Discussion

#### ■ Do you have any questions about assignment #6?

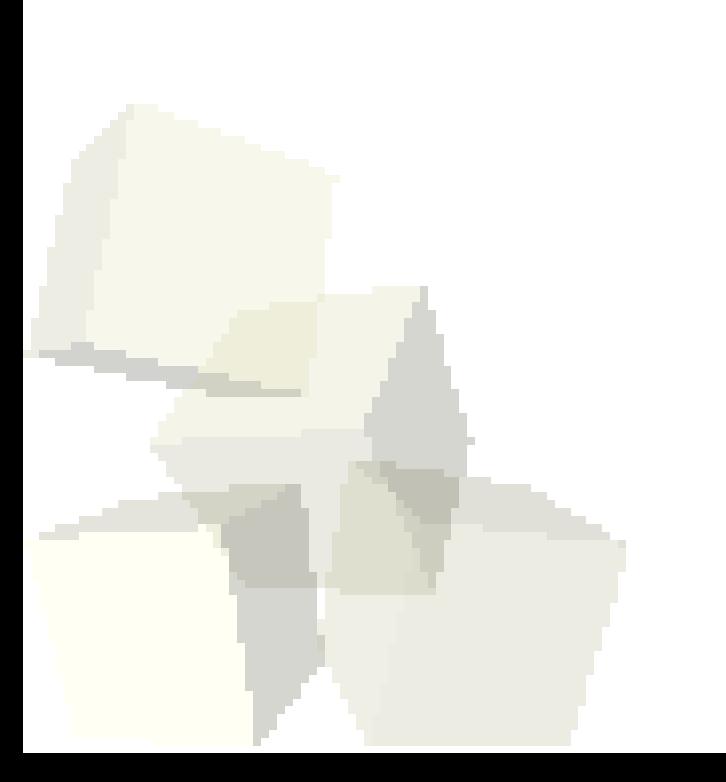

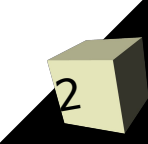

## Passing Arguments

- By default, Perl passes arguments by value.
- The argument list is a list of scalars. Passing things other than scalars leads to flattening.
- You can pass a reference by putting \ in front of the variable you are passing at the point of the call.
- When using a reference in the subroutine you have to prepend the type of what you are pulling out in front of the variable name. So you get things like \$\$i, @\$a, %\$h, or \$\$a[5].

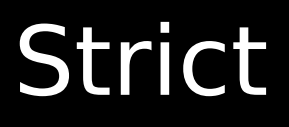

- To make it so that Perl will force you to declare variable put the following line at the top of your program.
	- use strict;
- It is also a good idea to add the following line at the top of your code.
	- use warnings;

# Command-Line Arguments

- When you run a Perl program, any arguments specified on the command line are put in a variable called @ARGV
- As a bonus, the \$0 variable stores the name of the program.

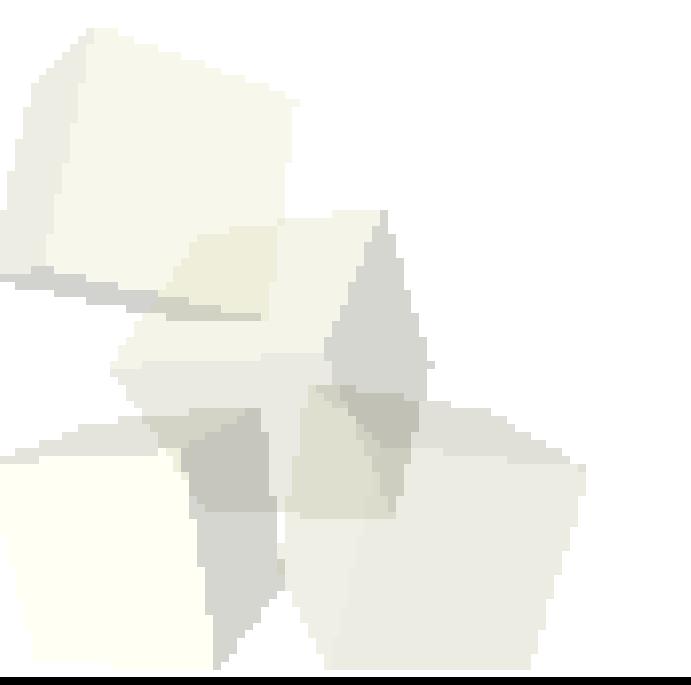

# Modules and Libraries

- For subroutines that you will want to reuse often it can be helpful to put them into a separate file.
- It is common to name these files with .pm and the last line of the file needs to be 1;
- Inside your other programs the use keyword allows your code to use your module.

## Perl Debugger

- If you run Perl with the -d option it will go into an interactive debugging mode.
- $\blacksquare$  You can force this by adding it to the #! at the top of the program or using perl -d from command line.
- The command q will stop the debugger. h and h h give help.

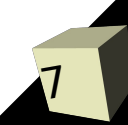

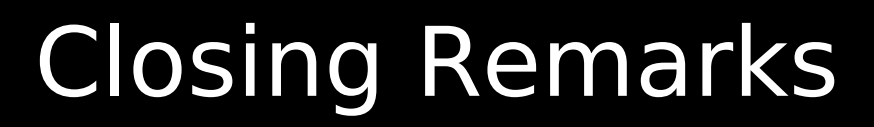

■ Assignment #6 is due on Monday. ■ Enjoy the long weekend.

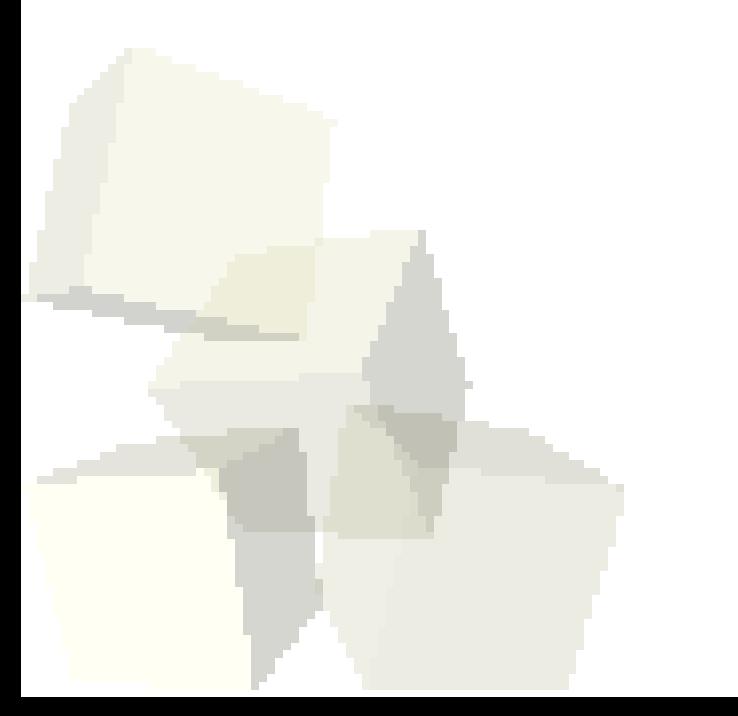